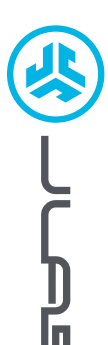

**HEADSET GO WORK POP**

**GO WORK POP<br>HEADSET** 

# **Cieszymy się, że używasz słuchawek JLab! Jesteśmy dumni z naszych produktów i całkowicie za nie ręczymy.**

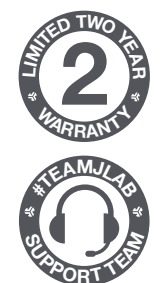

#### **GWARANCJA**

Wszystkie roszczenia gwarancyjne są rozpatrywane przez JLab według naszego wyłącznego uznania. Zachowaj dowód zakupu, aby zapewnić sobie możliwość skorzystania z gwarancji.

### **SKONTAKTUJ SIĘ Z NAMI**

Skontaktuj się z nami, pisząc na adres **support@jlab.com** lub odwiedź **intl.jlab.com/contact**

## **ZAREJESTRUJ SIĘ DZISIAJ**

intl.jlab.com/register **Nowości o produktach | Porady FAQ i nie tylko**

### **PAROWANIE BLUETOOTH**

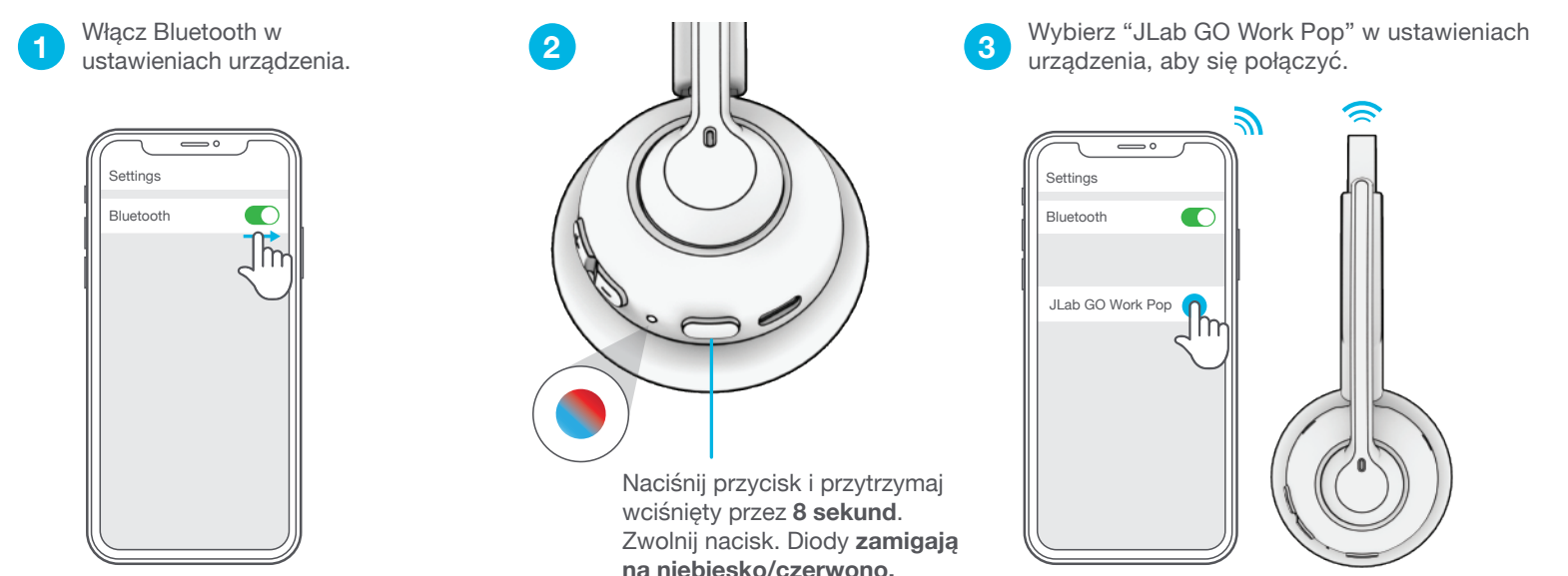

## **MULTIPOINT (PODŁĄCZANIE 2 URZĄDZEŃ JEDNOCZEŚNIE)**

**1** Po podłączeniu **PIERWSZEGO** urządze-<br> **1** pia wyłacz Bluetooth w ustawieniach<br> **1** DRUGIEGO urządzenia i połacz **3** urządzenia Włacz Bluetooth i nia wyłącz Bluetooth w ustawieniach urządzenia. GO Work Pop automatycznie przejdzie w tryb parowania Bluetooth.

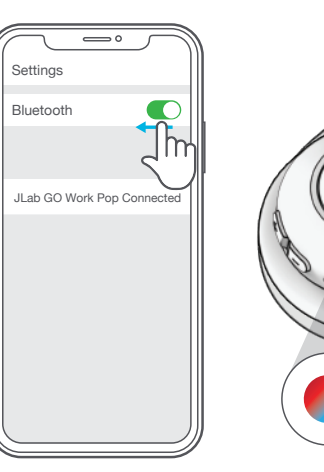

Wejdź w ustawienia Bluetooth **DRUGIEGO** urządzenia i połącz **2 3** je z GO Work Pop.

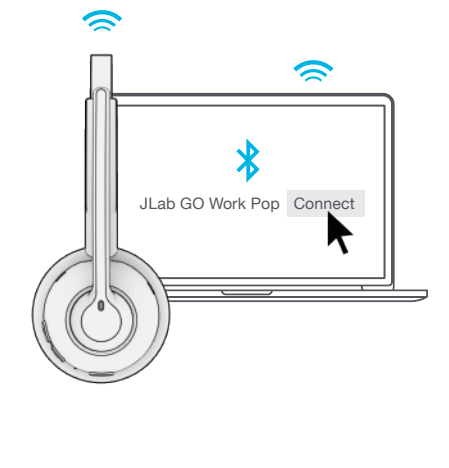

urządzenia. Włącz Bluetooth i ponownie połącz GO Work Pop.

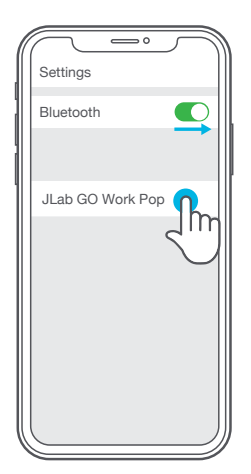

**Więcej informacji i rozwiązywanie problemów dotyczących funkcji MULTIPOINT znajdziesz na stronie: INTL.JLAB.COM/MULTIPOINT**

## **FUNKCJE PRZYCISKÓW**

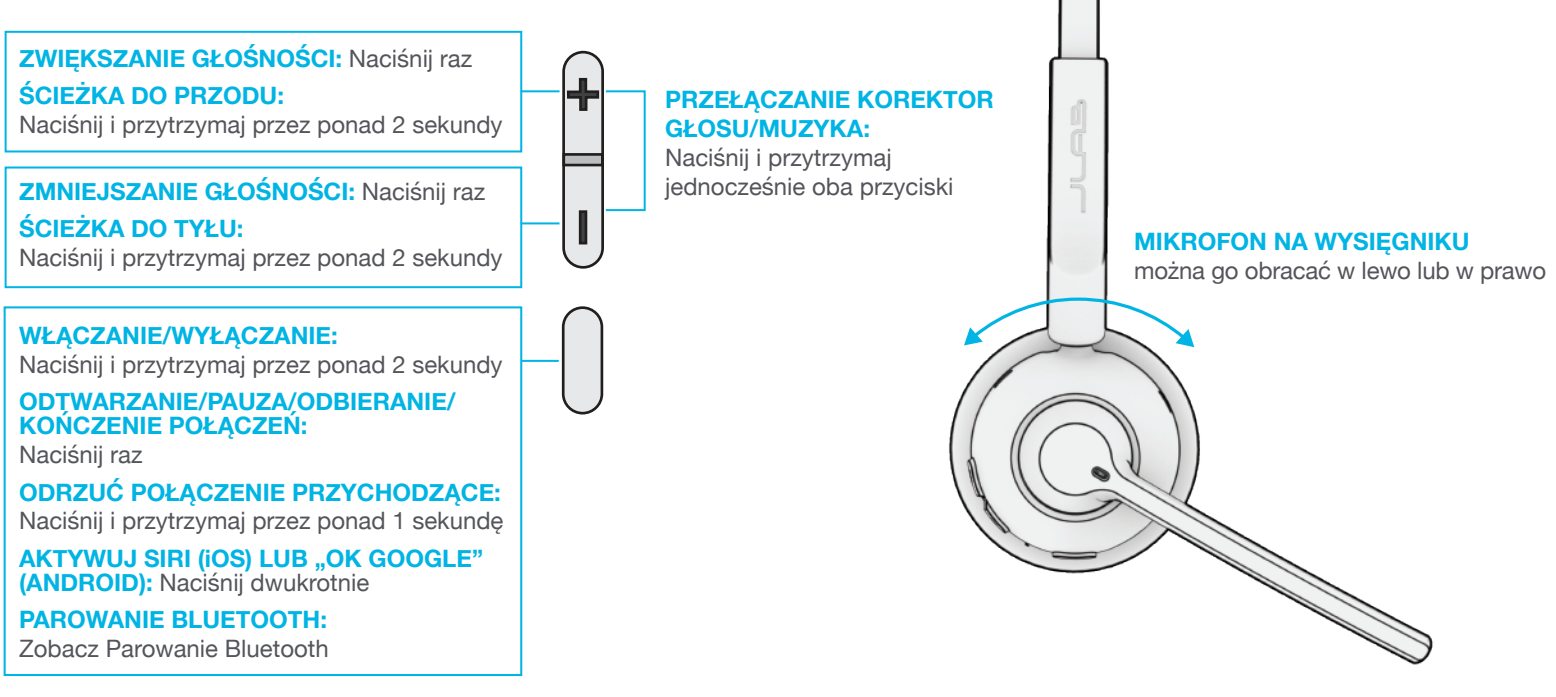

### **ŁADOWANIE**

Podłącz do komputera lub urządzenia wyjściowego USB 5V 1A (lub mniej).

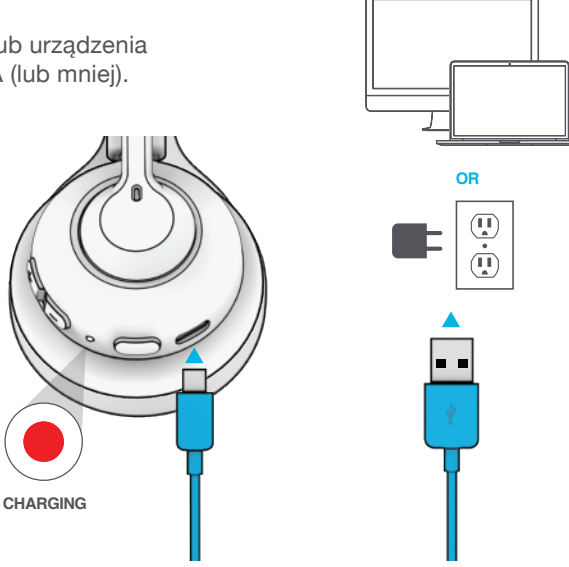

## **UWAGA!**

- Nie dopuszczaj, aby do nauszników dostała się wilgoć lub płyny.
- Unikaj bardzo wysokich lub bardzo niskich temperatur oraz wilgoci.
- Nie dopuszczaj do spadania lub zgniatania słuchawek, naciągania kabla przez gwałtowne pociągnięcie lub użycie dużej siły, ani nie zginaj kabla pod ostrym kątem.
- W nausznikach słuchawek może gromadzić się wosk i pogarszać jakość dźwięku. Aby poprawić jakość dźwięku, ostrożnie usuń wosk bawełnianym wacikiem lub innym małym przyrządem.
- Jeśli odczuwasz dyskomfort lub ból, spróbuj zmniejszyć głośność lub na jakiś czas zaprzestać używania.
- Jeśli regularnie odczuwasz dyskomfort podczas korzystania z tego produktu, przerwij używanie i skonsultuj się z lekarzem.
- Słuchawki powinno się traktować tak, jak ładne okulary przeciwsłoneczne, a więc przechowywać w bezpiecznym miejscu, gdy nie są używane.

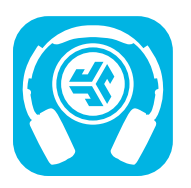

**Kup produkty | Powiadomienia o produktach | "Wygrzewanie" słuchawek**

JLab Store + Burn-in Tool

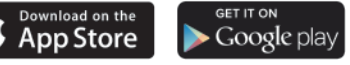